# Thunderbolt<sup>™</sup> 2 to Fibre Channel Adapter

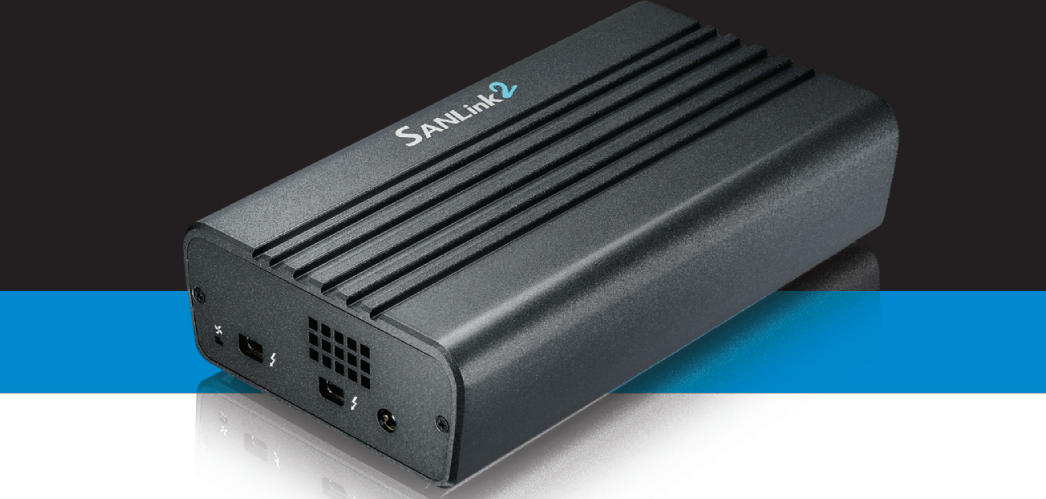

#### *Figure 1. SANLink2 Thunderbolt and power connections*

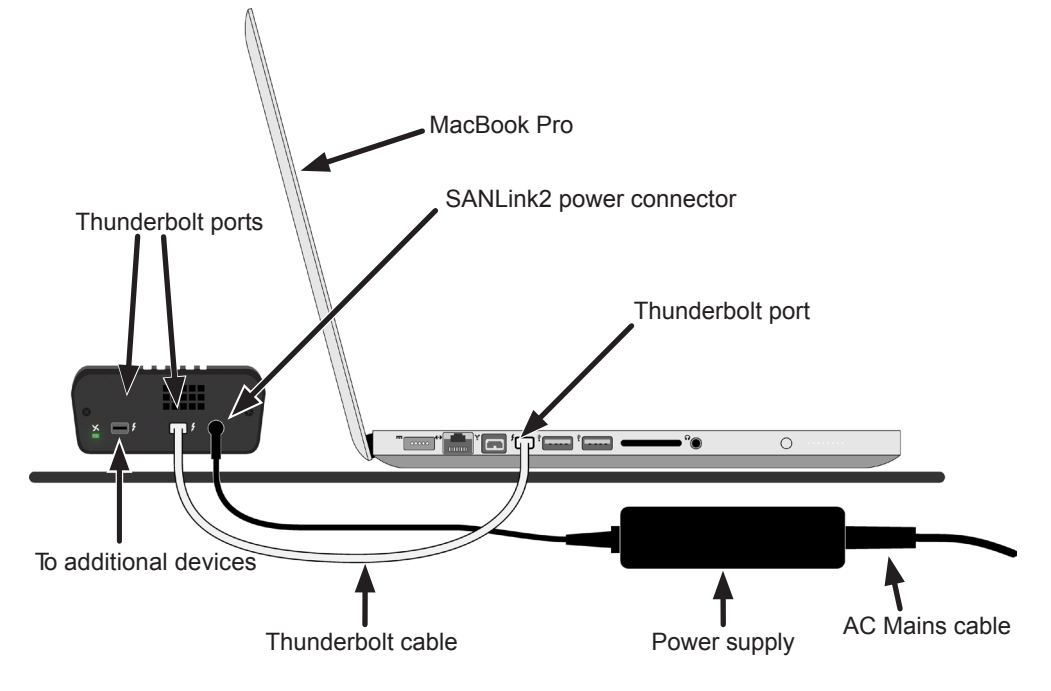

#### *Figure 4. SANLink2 connection to FC Switch*

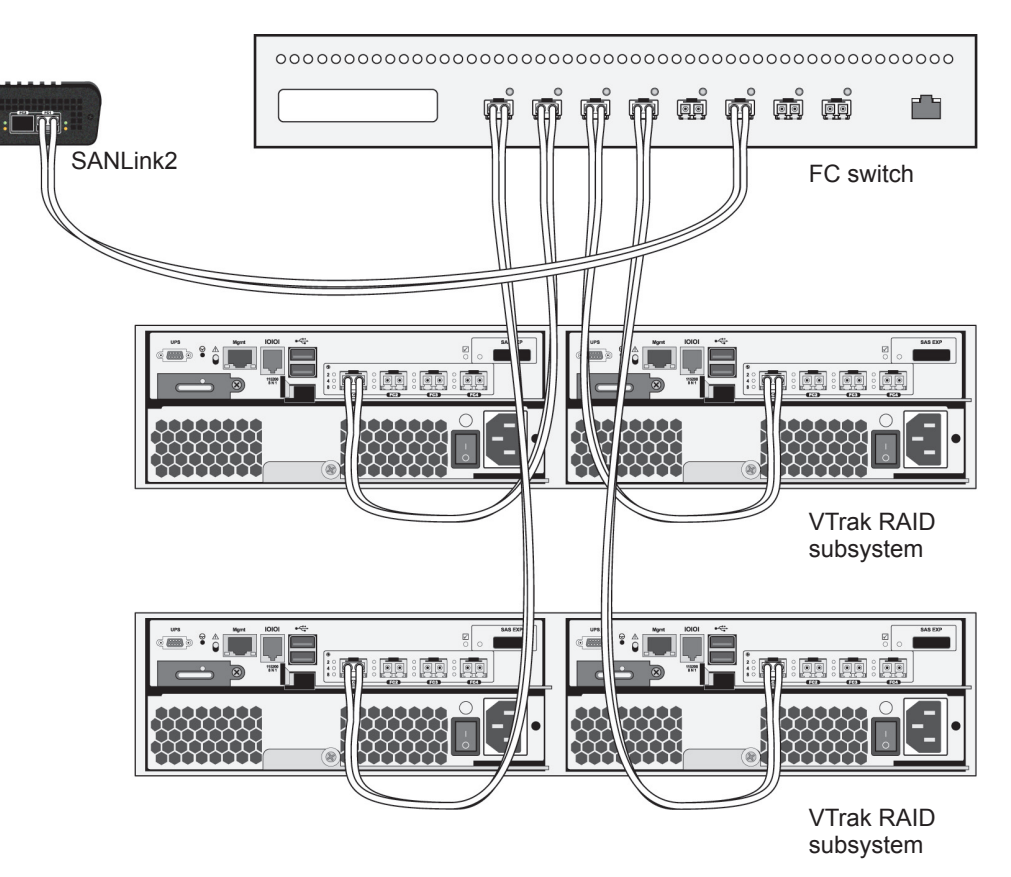

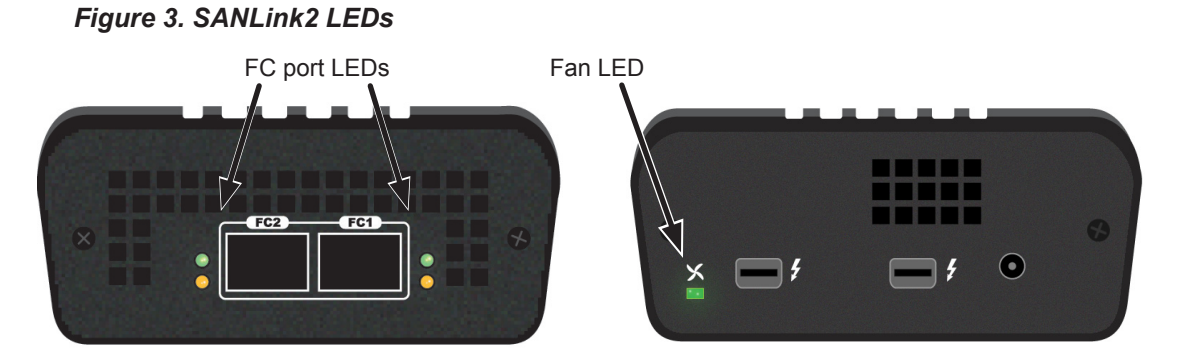

#### *Figure 2. SANLink2 connection to FC DAS*

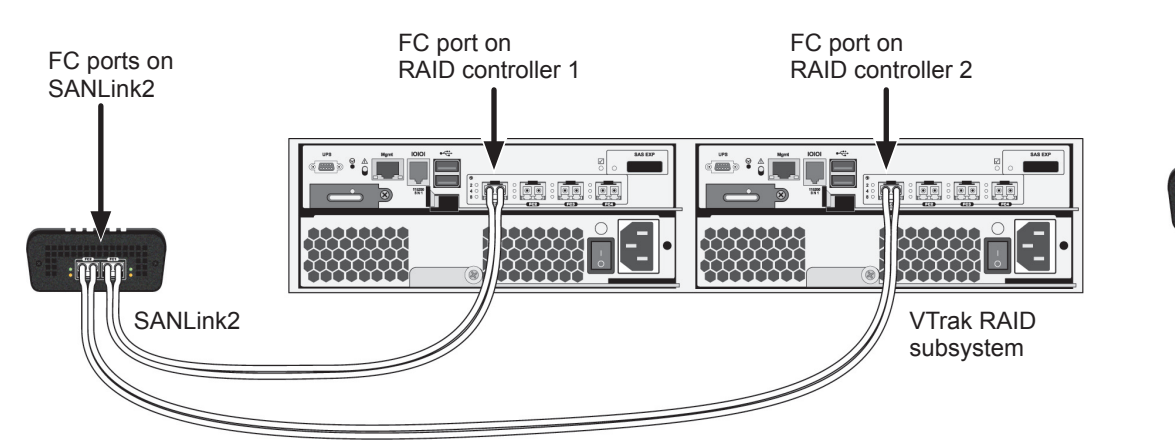

## **Step 2: Connect to Fibre Channel**

SANLink2 supports the daisy-chaining to additional Thunderbolt devices.

Connect a Thunderbolt cable between a Thunderbolt port on your SANLink2 and a Thunderbolt port on you Mac mini, iMac, MacPro, Macbook Air, or Macbook Pro.

#### *LED behavior*

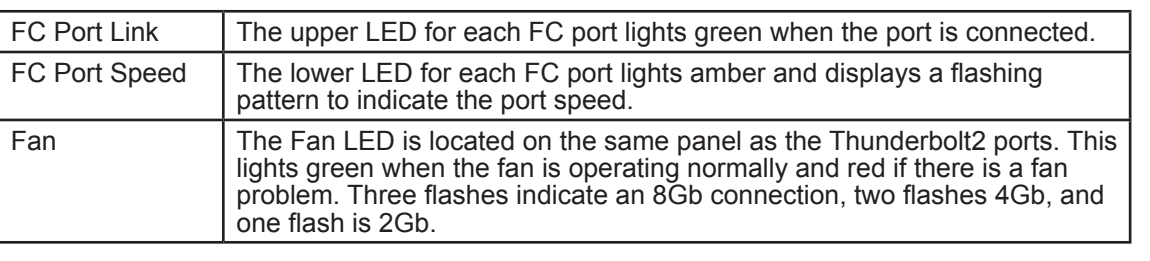

#### *Need assistance and more information?*

PROMISE E-Support: https://support.promise.com PROMISE Website: http://www.promise.com/apple/

The serial number is found on the underside of the SANLink2. Thunderbolt and the Thunderbolt logo are trademarks of Intel Corporation in the U.S. and/or other countries.

#### *Option 2. Storage Area Network*

Connect a FC cable to one of the FC ports on the SANLink2 and to one of the ports on the FC switch.

If your SAN has two FC switches, attach a second cable from the other FC port on the SANLink2 to an FC port on the second FC switch.

Complete any additional FC SAN connections as described in the user manual for your FC switch and RAID subsystems.

#### *Option 1. Direct Attached Storage*

Connect a Fibre Channel (FC) cable from an FC port on the SANLink2 to an FC port on your VTrak RAID subsystem.

If your VTrak has dual RAID controllers, connect a second FC cable from the other FC port on the SANLink2 to an FC port on the other controller.

Plug the power supply's low voltage cable in to the power connector on the SANLink2. Plug the AC mains cable into the power supply and an electrical outlet. See Figure 1.

# PROMISE® **TECHNOLOGY, INC.**

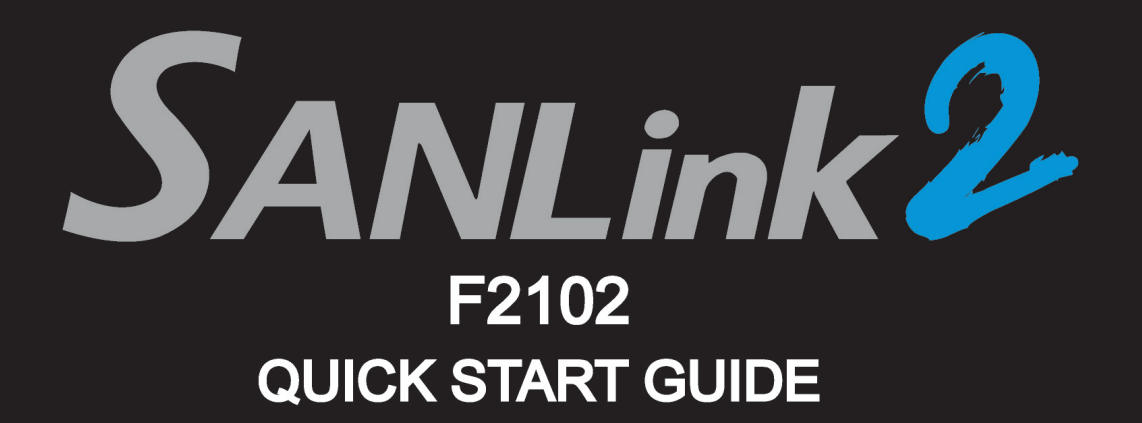

## **Step 1: Connect SANLink2 to your Mac**

#### **CAUTIONS**

- Connect SANLink2 to one Mac system only.
- Do not place objects on top of SANLink2.

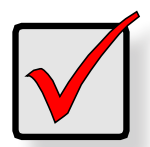

### **IMPORTANT**

Before you connect SANLink2 to your Mac, run the **Software Update.** 

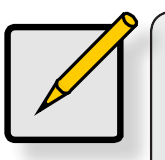

## **NOTE**

To make the necessary connections, SANLink2 requires:

- A Thunderbolt cable
- One or two Optical SFP transceivers